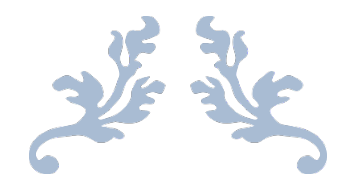

# CASO DI STUDIO UML

# ESERCITAZIONE

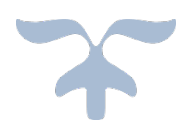

# 7 NOVEMBRE 2019

GRUPPO "HARD SKILLS" CRISTARELLA M. - FERFOGLIA M. - MARCHETTO G. - NADIZAR G.

*PROGETTAZIONE DEL SOFTWARE E DEI SISTEMI INFORMATIVI UNIVERSITÀ DEGLI STUDI DI TRIESTE ANNO ACCADEMICO: 2019-2020*

#### PROGETTAZIONE DEL SOFTWARE E DEI SISTEMI INFORMATIVI INFORMATION SYSTEMS AND SOFTWARE DESIGN

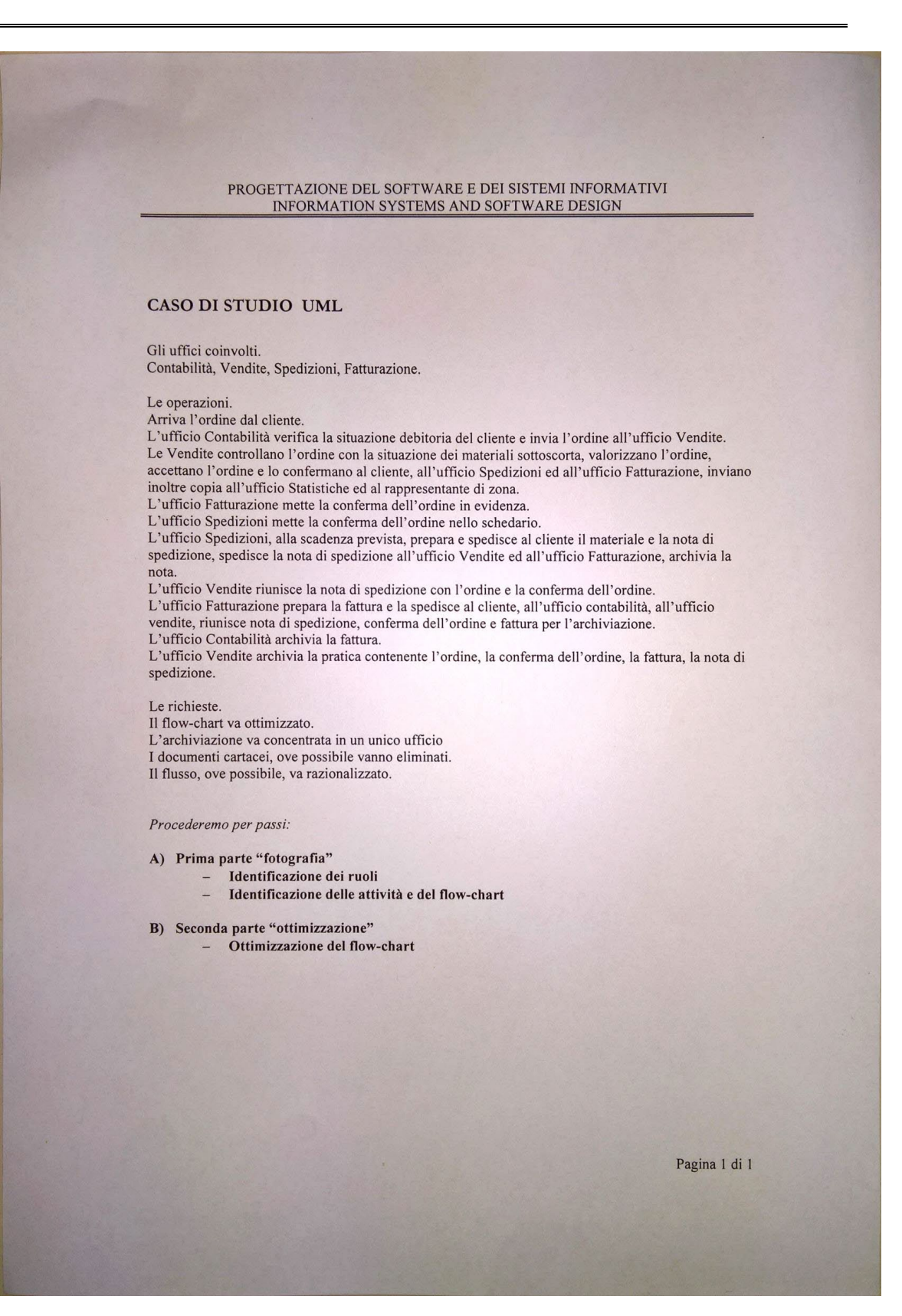

#### PROGETTAZIONE DEL SOFTWARE E DEI SISTEMI INFORMATIVI INFORMATION SYSTEMS AND SOFTWARE DESIGN

#### **ESERCITAZIONE UML**

Gli uffici coinvolti. Contabilità, Vendite, Spedizioni, Fatturazione.

Le operazioni.

Arriva l'ordine dal cliente.

L'ufficio Contabilità verifica la situazione debitoria del cliente e invia l'ordine all'ufficio Vendite. Le Vendite controllano l'ordine con la situazione dei materiali sottoscorta, valorizzano l'ordine, accettano l'ordine e lo confermano al cliente, all'ufficio Spedizioni ed all'ufficio Fatturazione, inviano inoltre copia all'ufficio Statistiche ed al rappresentante di zona.

L'ufficio Fatturazione mette la conferma dell'ordine in evidenza.

L'ufficio Spedizioni mette la conferma dell'ordine nello schedario. L'ufficio Spedizioni, alla scadenza prevista, prepara e spedisce al cliente il materiale e la nota di spedizione, spedisce la nota di spedizione all'ufficio Vendite ed all'ufficio Fatturazione, archivia la nota.

L'ufficio Vendite riunisce la nota di spedizione con l'ordine e la conferma dell'ordine.

L'ufficio Fatturazione prepara la fattura e la spedisce al cliente, all'ufficio contabilità, all'ufficio vendite, riunisce nota di spedizione, conferma dell'ordine e fattura per l'archiviazione.

L'ufficio Contabilità archivia la fattura.

L'ufficio Vendite archivia la pratica contenente l'ordine, la conferma dell'ordine, la fattura, la nota di spedizione.

Le richieste.

Il flow-chart va ottimizzato.

L'archiviazione va concentrata in un unico ufficio

I documenti cartacei, ove possibile vanno eliminati.

Il flusso, ove possibile, va razionalizzato.

#### Procedere per passi:

A) Formulazione del "Problem statement" per il caso proposto (\*)

B) Realizzare il diagramma del caso d'uso denominato generale "Gestione Ordini"

C) Realizzare il modello per il caso d'uso "Accettazione Ordine"

D) Realizzare il modello per il caso d'uso "Valorizzazione Ordini"

E) Realizzare il diagramma di attività per l'accettazione dell'ordine

Il "Problem Statement" è un documento che descrive chiaramente i requisiti, utente e di sistema, per un dato progetto e deve essere formulato utilizzando la terminologia specifica del sistema in analisi. Per sua natura può richiedere cambiamenti durante l'affinamento del processo di analisi. In particolare il documento deve raccogliere tutte le informazioni inerenti eventuali vincoli di progetto, flussi informativi, vincoli legati ad hardware preesistente ed utenza che interagisce con il sistema. Una volta raccolti questi dati si può passare alla scrittura del problem statement.

(\*) Specificare il contesto scelto: cliente non connesso oppure online, bene materiale oppure immateriale

Pagina 1 di 1

# **ESERCITAZIONE UML**

# **La "fotografia" del processo (prima dell'intervento)**

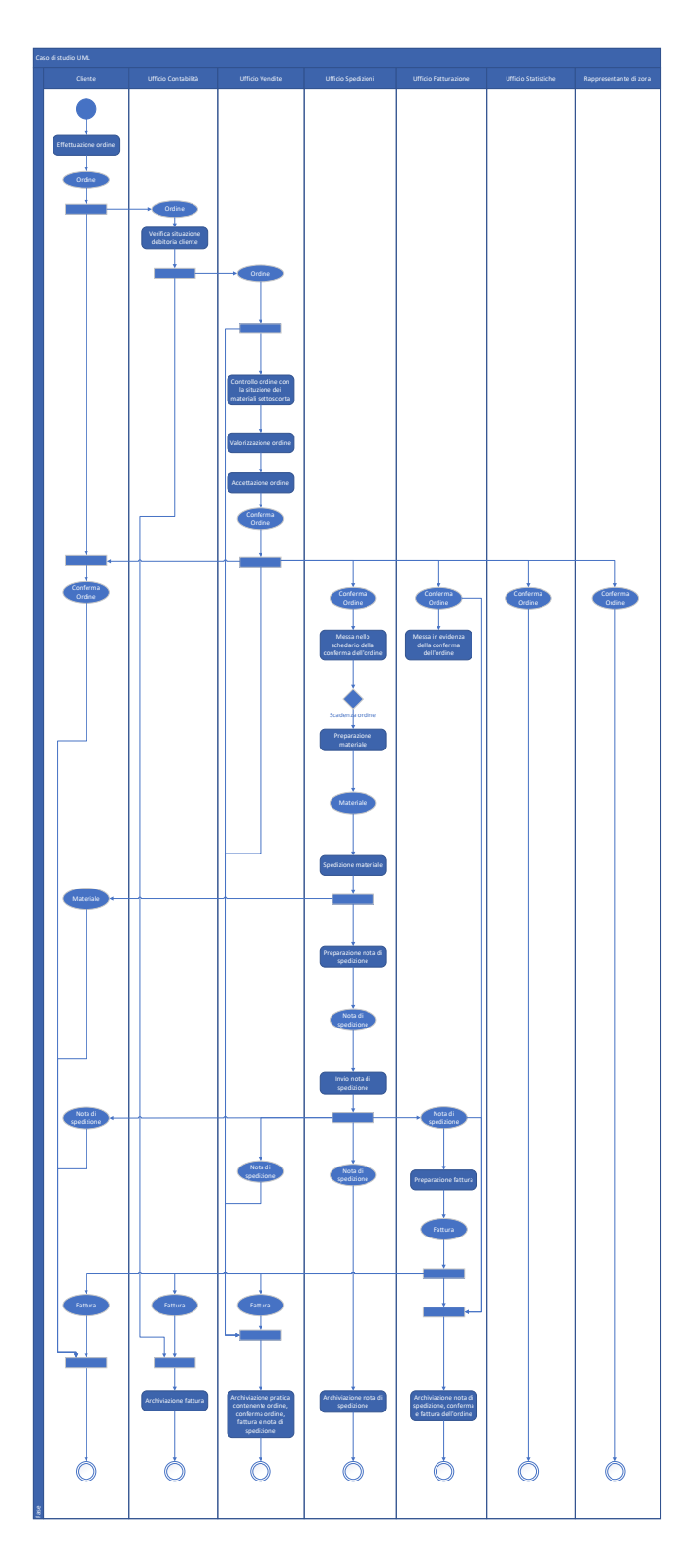

#### **A) Formulazione del "Problem statement" per il caso proposto**

#### **Contesto scelto:** *Bene materiale, cliente online.*

Vendita al dettaglio di beni materiali attraverso pagina web, con "carrello".

Si fa uso di *cookies* per mantenere attive le sessioni dei clienti. Inoltre, per poter effettuare ordini dal sito web è necessario che gli utenti siano registrati ed autenticati.

Al momento del pagamento (che avviene online, mediante collegamento ad un sistema esterno) di un ordine da parte di un cliente, i beni ordinati vengono riservati, quindi si aggiornano i prodotti disponibili per la vendita (caso d'uso "aggiornamento scorte (beni prenotati)"), nonostante tali beni siano ancora fisicamente disponibili in magazzino (i beni sono presenti, ma riservati al cliente che li ha ordinati). Una volta eseguita la spedizione, si aggiornano le scorte (caso d'uso "aggiornamento scorte (magazzino)").

**B) Diagramma del caso d'uso denominato generale "Gestione Ordini"**

# *Utente online – bene materiale*

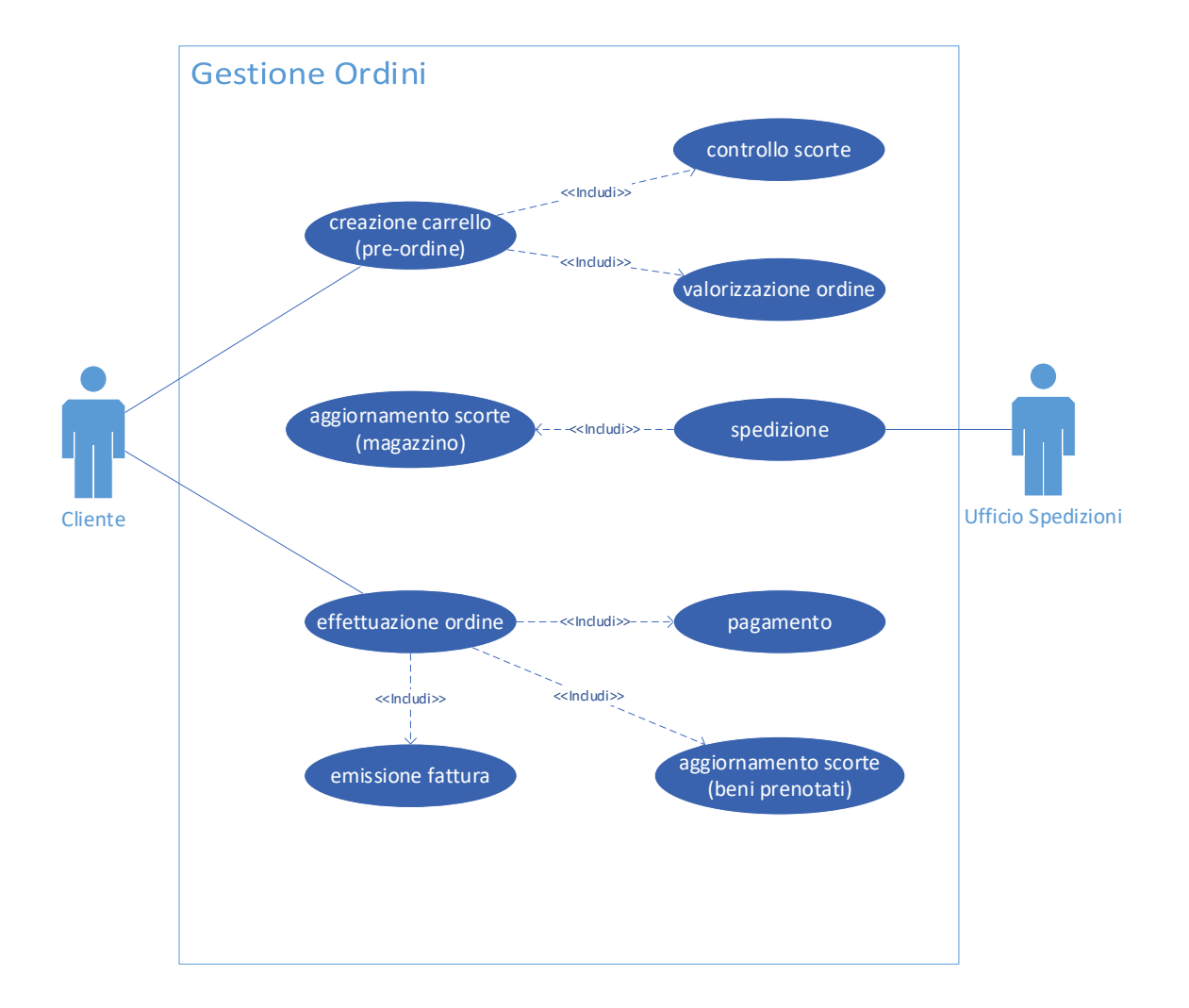

Rispetto al caso "utente non connesso", qui l'attività "accettazione ordine" viene svolta da un algoritmo innescato dall'attività "effettuazione ordine" svolta dall'utente, motivo per cui nei punti successivi viene realizzato il modello per il caso d'uso "effettuazione ordine" anziché "accettazione ordine" (richiesto dall'esercitazione).

## **C) Modello per il caso d'uso "Accettazione Ordine" rinominato per la nostra casistica in "Effettuazione Ordine"**

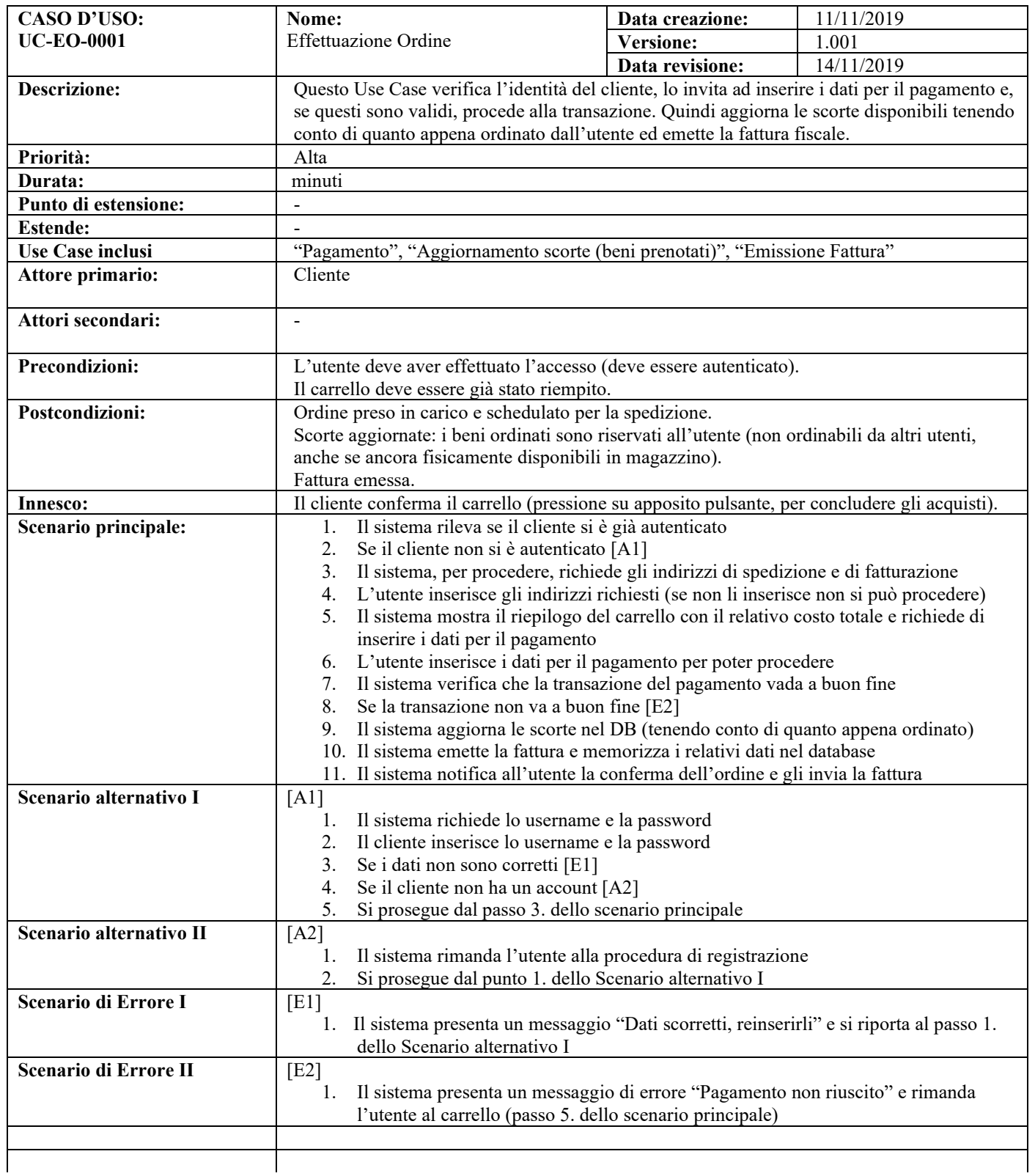

**Note: Riferimento:** 

### **D) Modello per il caso d'uso "Valorizzazione Ordini" rinominato per la nostra casistica in "Creazione Carrello"**

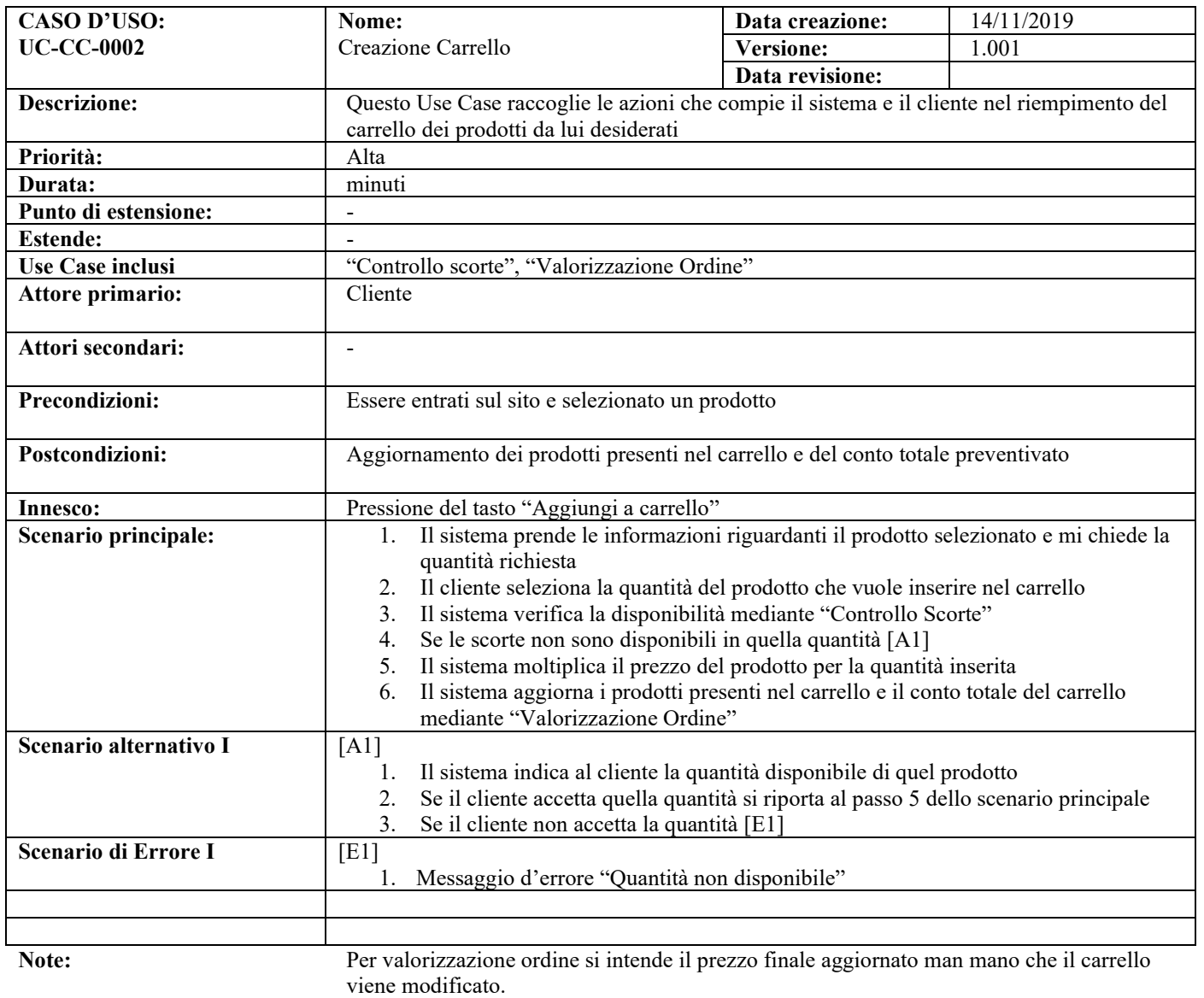

**Riferimento:**

**Gruppo** *Hard Skills* Pagina 8 di 11 07/11/2019 Cristarella M., Ferfoglia M., Marchetto G., Nadizar G.

Tutta la procedura fa uso di cookies per associare un carrello ad un browser.

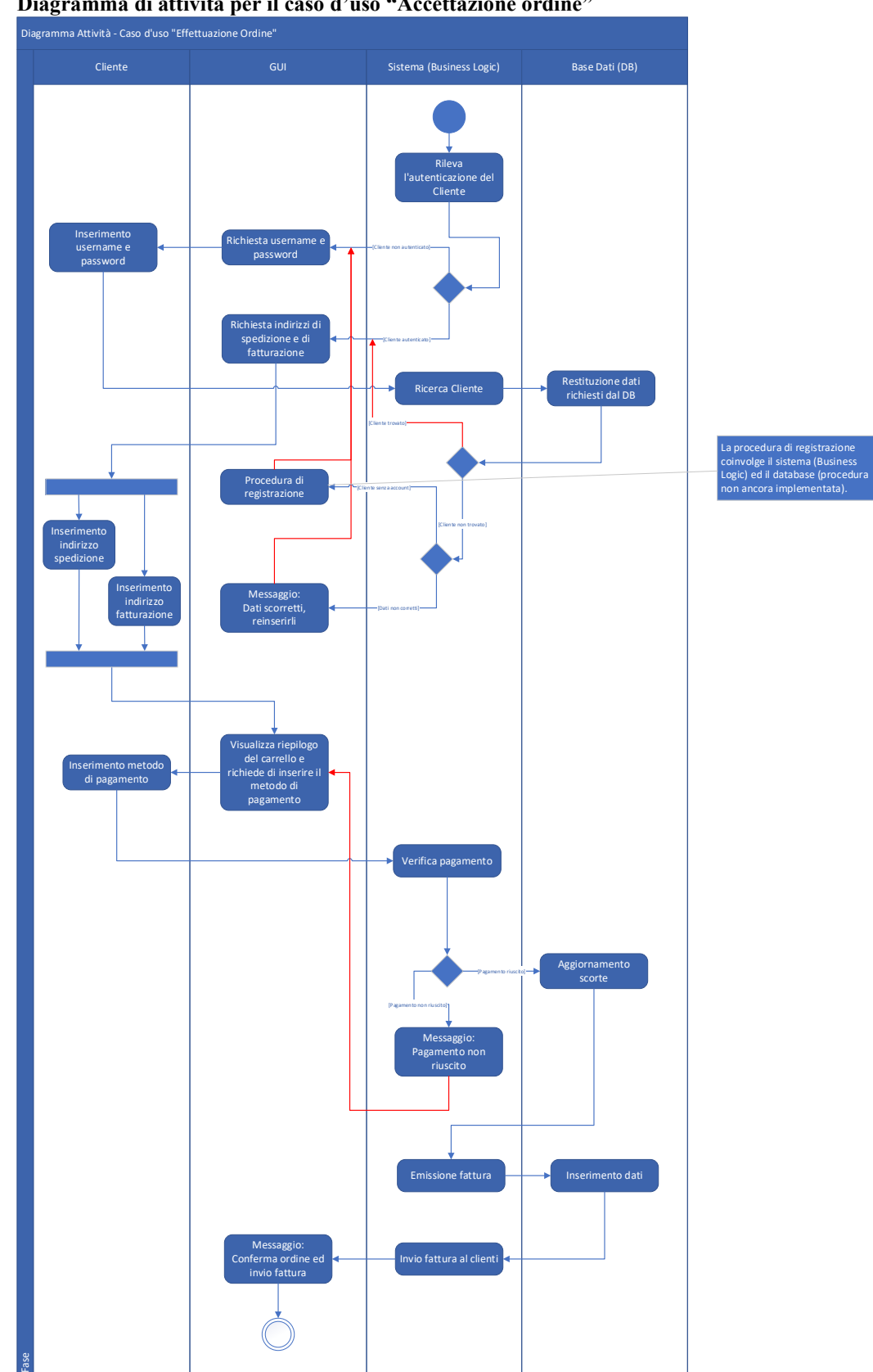

**E) Diagramma di attività per il caso d'uso "Accettazione ordine"**

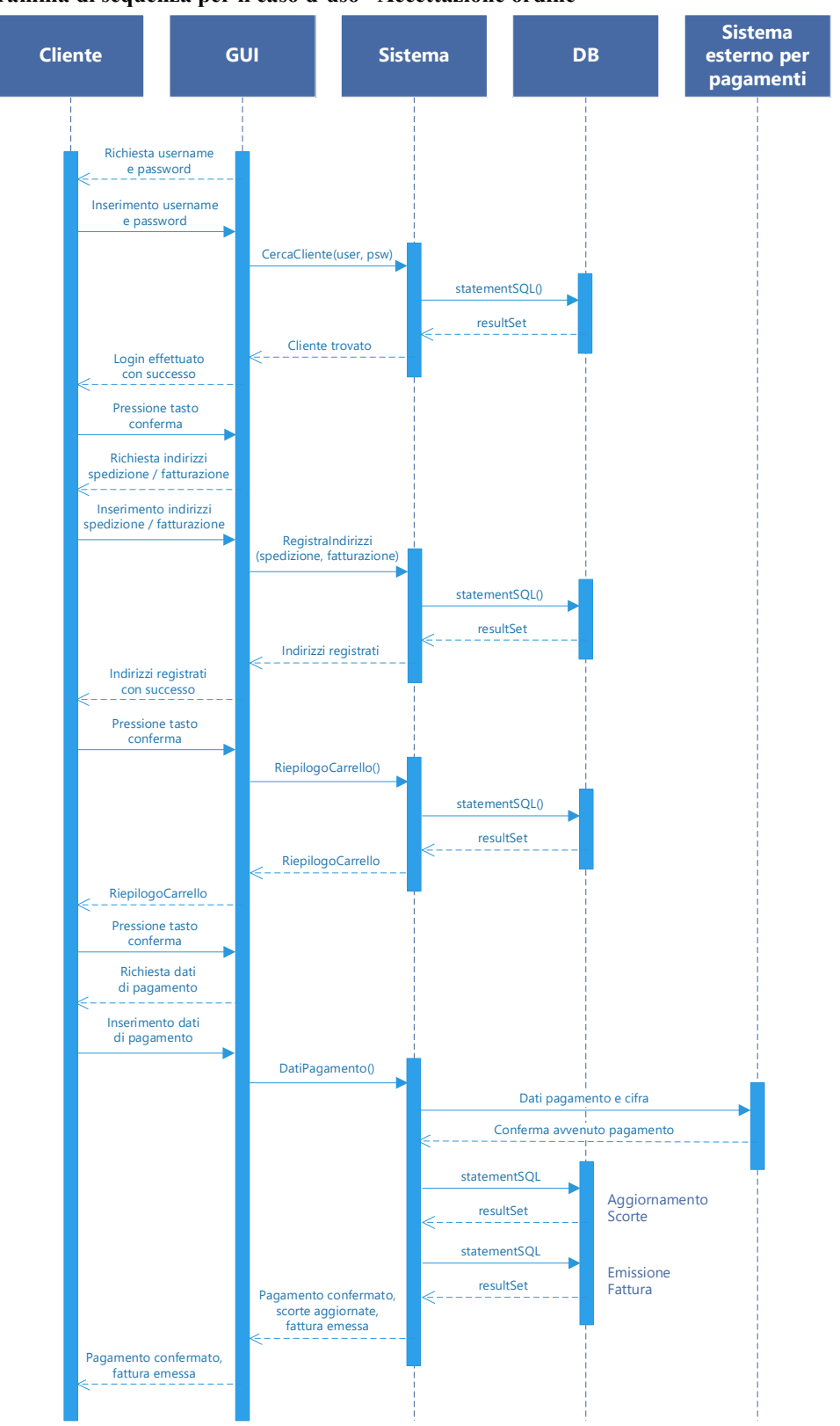

**F) Diagramma di sequenza per il caso d'uso "Accettazione ordine"**

# **Gruppo "Hard Skills"**

*Cristarella Massimiliano Ferfoglia Matteo Marchetto Giovanni Nadizar Giorgia* 

*Trieste, 23 novembre 2019*